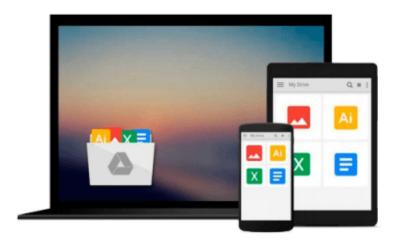

# Modeling Derivatives Applications in Matlab, C++, and Excel

Justin London

Download now

Click here if your download doesn"t start automatically

### Modeling Derivatives Applications in Matlab, C++, and Excel

Justin London

Modeling Derivatives Applications in Matlab, C++, and Excel Justin London Prebuilt Code for Modeling and Pricing Today's Complex Derivatives

**Justin London** shows how to implement pricing algorithms for a wide variety of complex derivatives, including rapidly emerging instruments covered in no other book. Utilizing actual Bloomberg data, London covers credit derivatives, CDOs, mortgage-backed securities, asset-backed securities, fixed-income securities, and today's increasingly important weather, power, and energy derivatives. His robust models are designed for both ease of use and ease of adaptation, and may be downloaded by the book's purchasers from a secured Web site.

Modeling Derivatives Applications in Matlab, C++, and Excel will be indispensable to sell-side professionals who model derivatives; buy-side professionals who must understand the derivatives offered to them; experienced quants; developers at Wall Street firms; and any financial engineering practitioner or student entering the derivatives field for the first time.

- Presents broader coverage and more models than any competitive book Covers everything from swaps to interest rate models, mortgage- and asset-backed securities to the HJM model
- Includes code for all three leading derivatives development platforms The only book to present models for Matlab, C++, and Excel
- Addresses the fastest-growing areas of derivatives development Includes models for weather, power, and energy derivatives, CDOs, and more
- Contains extensive real-world examples.

The entire book utilizes Matlab, C++, and Excel. Users need Matlab installed, Visual C++, and Excel. In addition, some examples using Matlab toolkits are used: Chapter 1 makes use of the Fixed-Income Toolkit. Appendix A makes use of the Financial Derivatives Toolkit and Matlab Excel Link. These toolkits do not come with the book, but can be obtained from Mathworks.

Downloadable models available ONLY to purchasers of this book.

Purchasers receive a unique access code enabling secure access to downloadable, prebuilt code and templates for Matlab, C++, and Excel.

Preface xv Acknowledgments xix About the Author xxi Chapter 1 Swaps and Fixed Income Instruments 1 Chapter 2 Copula Functions 67 Mortgage-Backed Securities 91 Chapter 3 Collateralized Debt Obligations 163 Chapter 4 Credit Derivatives 223 Chapter 5 Weather Derivatives 299 Chapter 6 Chapter 7 Energy and Power Derivatives 333 Chapter 8 Pricing Power Derivatives: Theory and Matlab Implementation 407 Chapter 9 Commercial Real Estate Asset-Backed Securities 447

Interest Rate Tree Modeling in Matlab 473

Appendix A

Appendix B Chapter 7 Code 503 References 543 Index 555

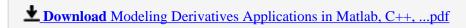

Read Online Modeling Derivatives Applications in Matlab, C++ ...pdf

## Download and Read Free Online Modeling Derivatives Applications in Matlab, C++, and Excel Justin London

#### From reader reviews:

#### **Edmund Morrissette:**

The book Modeling Derivatives Applications in Matlab, C++, and Excel can give more knowledge and information about everything you want. Why then must we leave the great thing like a book Modeling Derivatives Applications in Matlab, C++, and Excel? Some of you have a different opinion about book. But one aim in which book can give many data for us. It is absolutely right. Right now, try to closer using your book. Knowledge or facts that you take for that, it is possible to give for each other; you can share all of these. Book Modeling Derivatives Applications in Matlab, C++, and Excel has simple shape but you know: it has great and large function for you. You can look the enormous world by wide open and read a guide. So it is very wonderful.

#### **Robert Holt:**

Do you considered one of people who can't read satisfying if the sentence chained inside straightway, hold on guys this particular aren't like that. This Modeling Derivatives Applications in Matlab, C++, and Excel book is readable by simply you who hate the perfect word style. You will find the information here are arrange for enjoyable reading experience without leaving also decrease the knowledge that want to deliver to you. The writer regarding Modeling Derivatives Applications in Matlab, C++, and Excel content conveys prospect easily to understand by a lot of people. The printed and e-book are not different in the content material but it just different available as it. So , do you even now thinking Modeling Derivatives Applications in Matlab, C++, and Excel is not loveable to be your top listing reading book?

#### Mary Bradford:

The particular book Modeling Derivatives Applications in Matlab, C++, and Excel has a lot of information on it. So when you read this book you can get a lot of benefit. The book was written by the very famous author. The author makes some research previous to write this book. This book very easy to read you can find the point easily after reading this book.

#### **Rex Vogler:**

People live in this new day of lifestyle always aim to and must have the extra time or they will get large amount of stress from both lifestyle and work. So, if we ask do people have free time, we will say absolutely yes. People is human not only a robot. Then we consult again, what kind of activity are you experiencing when the spare time coming to a person of course your answer can unlimited right. Then do you ever try this one, reading books. It can be your alternative with spending your spare time, the particular book you have read is actually Modeling Derivatives Applications in Matlab, C++, and Excel.

Download and Read Online Modeling Derivatives Applications in Matlab, C++, and Excel Justin London #9FX2Q4K6G8R

## Read Modeling Derivatives Applications in Matlab, C++, and Excel by Justin London for online ebook

Modeling Derivatives Applications in Matlab, C++, and Excel by Justin London Free PDF d0wnl0ad, audio books, books to read, good books to read, cheap books, good books, online books, books online, book reviews epub, read books online, books to read online, online library, greatbooks to read, PDF best books to read, top books to read Modeling Derivatives Applications in Matlab, C++, and Excel by Justin London books to read online.

# Online Modeling Derivatives Applications in Matlab, C++, and Excel by Justin London ebook PDF download

Modeling Derivatives Applications in Matlab, C++, and Excel by Justin London Doc

Modeling Derivatives Applications in Matlab, C++, and Excel by Justin London Mobipocket

Modeling Derivatives Applications in Matlab, C++, and Excel by Justin London EPub